## NETMAN 204 NETWORK ADAPTER

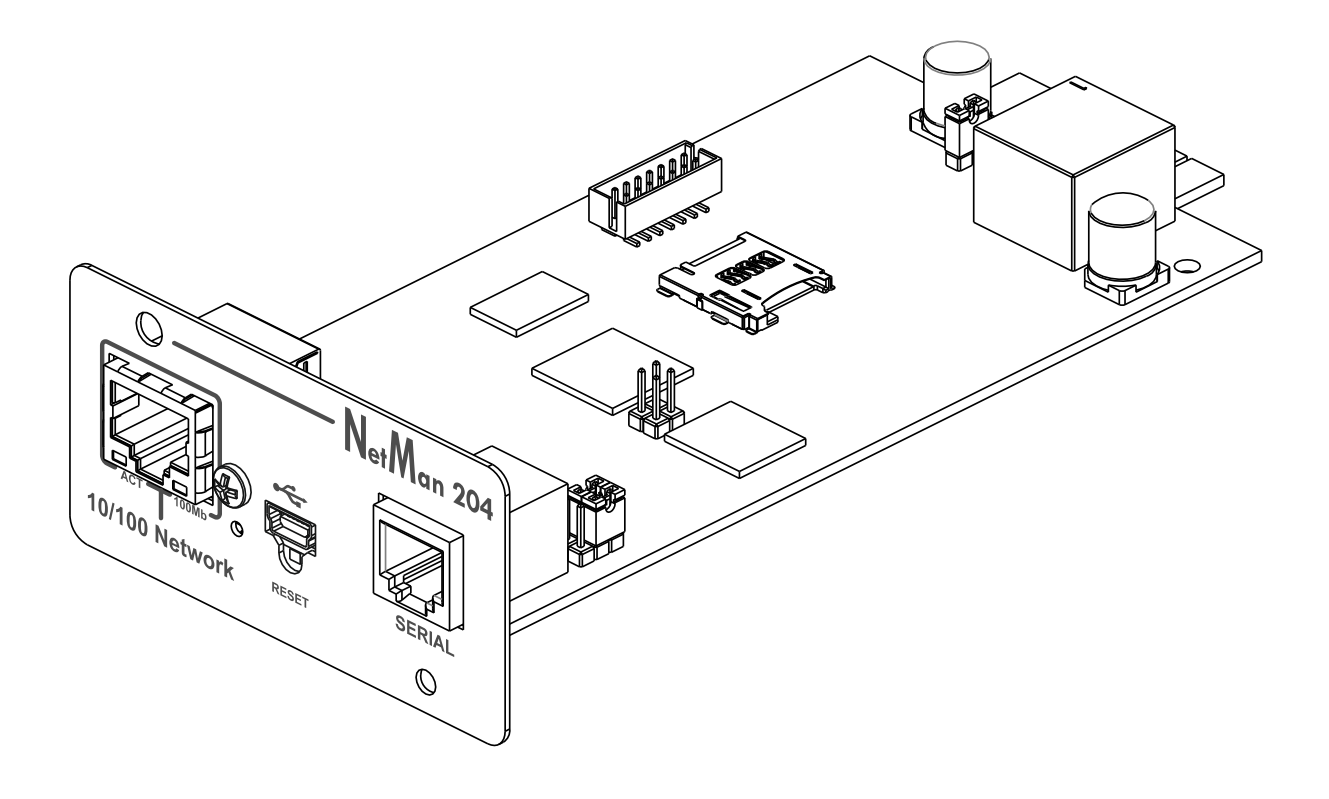

**INSTALLATION AND USER MANUAL** 

## **How to upgrade to version 3.15**

To upgrade to version **3.15** you must first upgrade to version 03.14.002 [3560] This version will prepare the file system to host the new format introduced with the version 3.15

Download both version from the web site, upgrade first to the version 03.14.002 [3560]

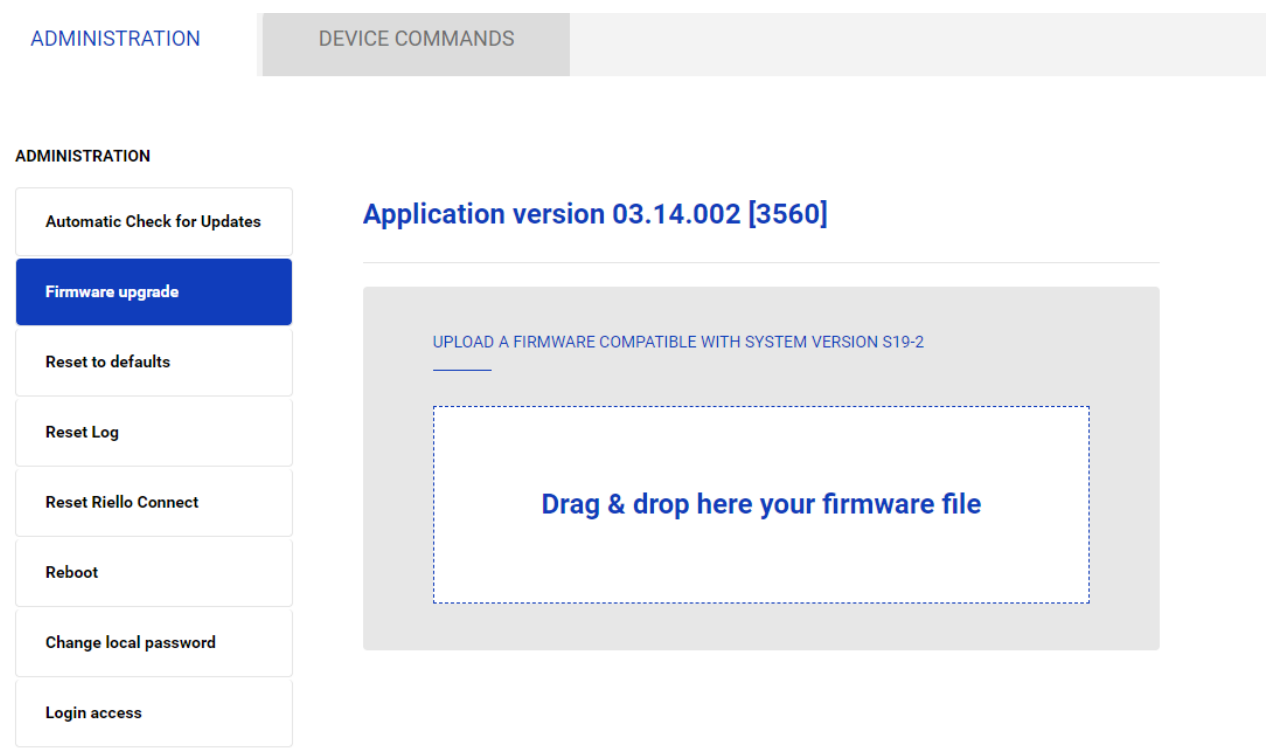

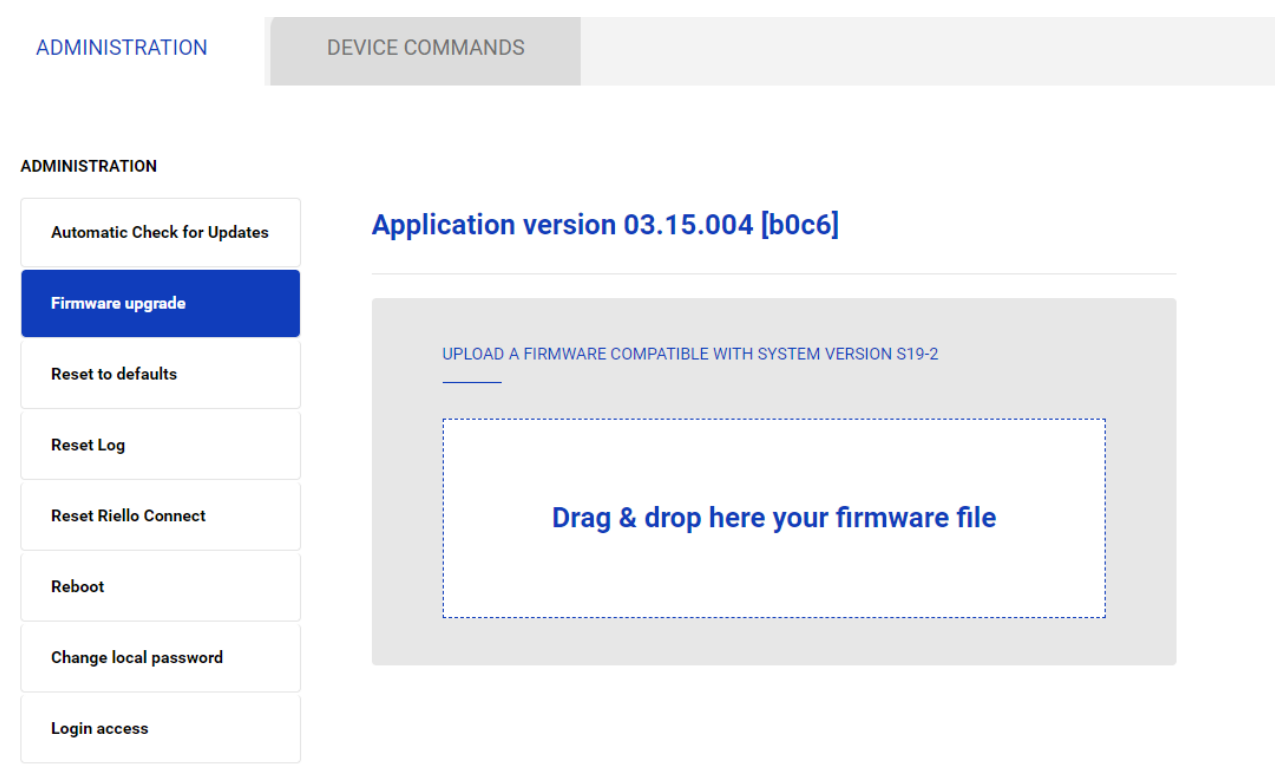

Reboot and wait about 2 minutes to have Netman 204 fully updated.

## Then the new firmware please note the new extension type .rc204